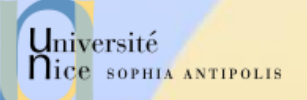

## Le protocole HTTP

Les éléments du protocole

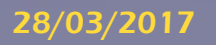

28/03/2017 Introduction au Web et Services Web – J.Y. Tigli SI3 1

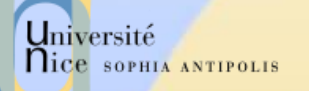

## Structure des requêtes et des réponses

Les requêtes et les réponses sont bâties sur le même modèle

- {Ligne d'introduction}{SEP}
- {En-têtes séparées par des {SEP}}
- $\{SEP\}$   $\{SEP\}$
- {Corps}
- {SEP} est un retour à la ligne
- {SEP}{SEP}est donc une ligne vide

 Le seul élément capable de différencier une requête d'une réponse, c'est la *Ligne d'introduction.*

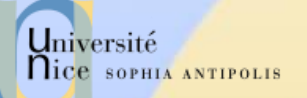

## Format des Requêtes

<Méthode> <URI> HTTP/<Version> [<Champ d 'entête>: <Valeur>] [<tab><Suite Valeur si >1024>] ligne blanche [corps de la requête pour la méthode POST]

GET /docu2.html HTTP/1.0 Accept: www/source Accept: text/html Accept: image/gif User-Agent: Lynx/2.2 libwww/2.14 From: alice@pays.merveilles.net \* une ligne blanche \*

POST /script HTTP/1.0 Accept: www/source Accept: text/html Accept: image/gif User-Agent: Lynx/2.2 libwww/2.14 From: alice@pays.merveilles.net **Content-Length: 24** \* une ligne blanche \* name1=value1& name2=value2

*Source: Didier Donsez*

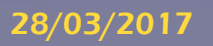

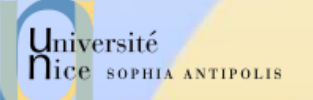

## Méthodes des Requêtes

#### **√ GET**

– demande pour obtenir des informations et une zone de données concernant l 'URI

#### **HEAD**

– demande pour seulement obtenir des informations concernant l 'URI

#### **√ POST**

– envoie de données (contenu du formulaire vers le serveur, requête SOAP …). Ces données sont situées après l'entête et un saut de ligne

#### **V** PUT

- enregistrement du corps de la requête à l 'URI indiqué DELETE
	- suppression des données désignées par l 'URI

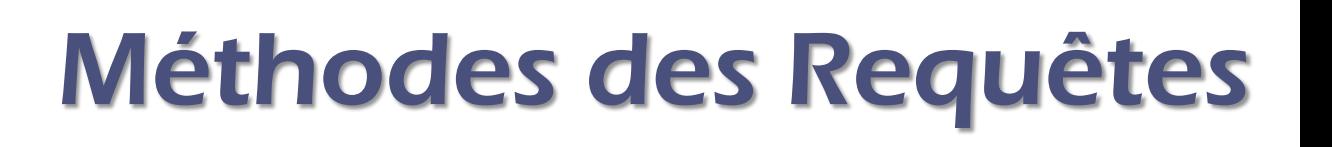

#### **√ OPTIONS**

- demande des options de communication disponibles
- **TRACE**

Université

**Nice SOPHIA ANTIPOLIS** 

– retourne le corps de la requête intacte (débogage)

#### **V LINK / UNLINK**

– association (et désassociations) des informations de l'entête au document sur le serveur

#### Nouvelles extensions de WebDAV

– PROPFIND, PROPPATCH, MKCOL,COPY, MOVE, LOCK, UNLOCK

#### Nouvelles extensions HTTP/U HTTP/MU

– NOTIFY, … (UPnP)

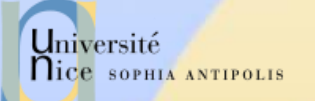

## Champs d'Entêtes …

- Les Champs d'Entêtes sont en partie commun aux requêtes et aux réponses HTTP
- Nous les détaillerons plus loin dans le cours
- $\sqrt{ }$  Ils permettent la transmission d'informations complémentaires sur la requête, et le client lui-même.
- $\checkmark$  Ces champs agissent comme "modificateurs" de la requête, utilisant une sémantique identique à celle des paramètres passés par un appel d'une méthode de langage de programmation de haut niveau.

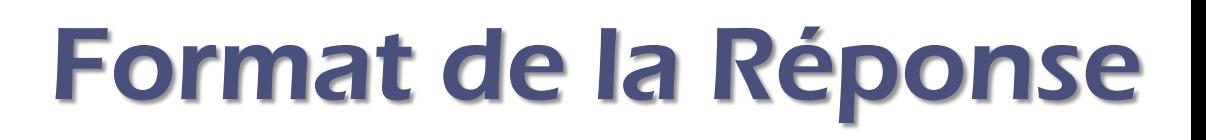

HTTP/<Version> <Status> <Commentaire Status> Content-Type: <Type MIME du contenu> [< Champ d 'entête >: <Valeur>] [<tab><Suite Valeur si >1024>] Ligne blanche Document **HTTP/1.0 200 OK** 

Date: Wed, 02Feb97 23:04:12 GMT Server: NCSA/1.1 **MIME-version: 1.0** Last-modified: Mon, 15Nov96 23:33:16 GMT Content-type: text/html Content-length: 2345 \* une ligne blanche \* <HTML><HEAD><TITLE> ... </BODY></HTML>

*Source: Didier Donsez*

Université

nice SOPHIA ANTIPOLIS

28/03/2017 Introduction au Web et Services Web – J.Y. Tigli SI3 7

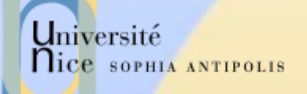

## Les statuts des Réponses HTTP (RFC2068)

#### $\sqrt{ }$  1xx Information

- 100 : Continue (le client peut envoyer la suite de la requête), ...
- 2xx Succès de la requête client
	- 200: OK, 201: Created, 204 : No Content, ...
- $\sqrt{3}$  3xx Redirection de la Requête client
	- 301: Redirection, 302: Found, 304: Not Modified, 305 : Use Proxy,
- $\sqrt{4}$ xx Requête client incomplète
	- 400: Bad Request, 401: Unauthorized, 403: Forbidden, 404: Not Found

#### 5xx Erreur Serveur

- 500: Server Error, 501: Not Implemented,
- 502: Bad Gateway, 503: Out Of Resources (Service Unavailable)

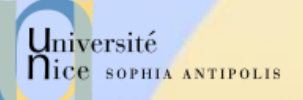

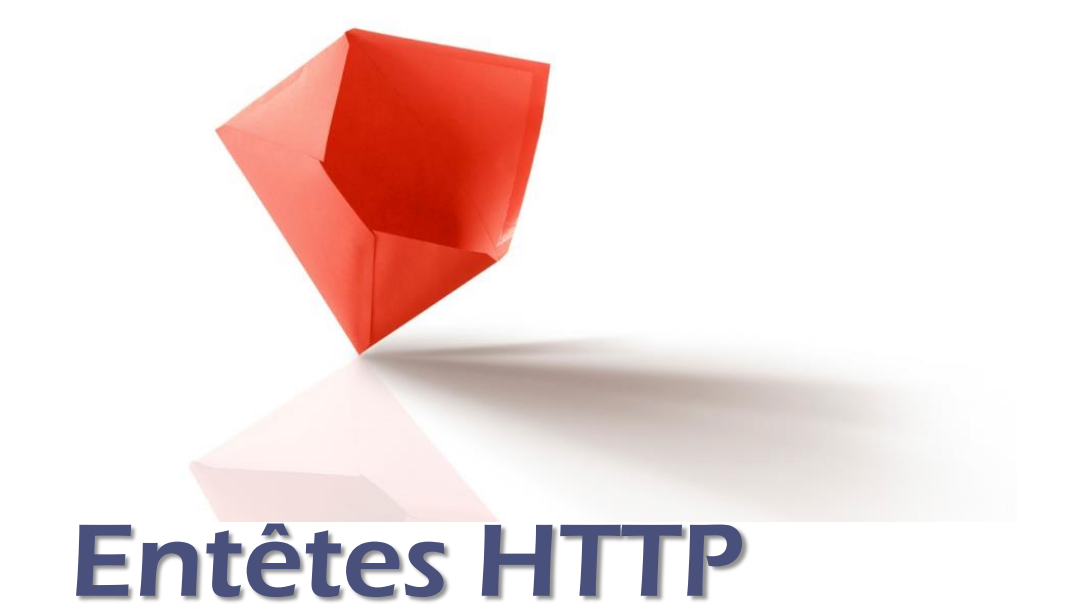

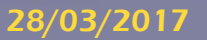

28/03/2017 **Introduction au Web et Services Web – J.Y. Tigli SI3** 

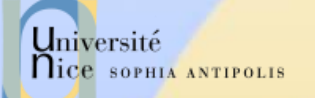

### Entêtes HTTP

#### 4 types de champs d'entête

- Général
	- Commun au serveur, au client ou à HTTP
- Requête du client
	- formats de documents et paramètres pour le serveur
- Réponse du serveur
	- **· informations concernant le serveur**
- Entité
	- **Informations concernant les données échangées**

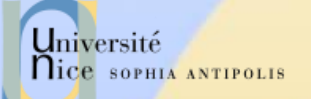

#### Entêtes Généraux

#### Cache-Control

- contrôle du caching.
- $\checkmark$  Connection = listes d'option
	- close pour terminer une connexion.
- $\sqrt{}$  Date
	- date actuelle (format RFC1123 mais aussi RFC850).
- $\checkmark$  MIME-Version
	- version MIME utilisé.
	- Pragma
		- instruction pour le proxy.
- Transfer-Encoding
	- type de la transformation appliquée au corps du message.
- Via

 $\checkmark$  ....

– utilisé par les proxys pour indiquer les machines et protocoles intermédiaires.

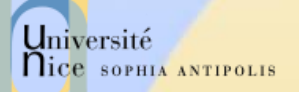

## Entêtes de Requêtes Client (1)

- Accept
	- type MIME visualisable par l 'agent
- Accept-Encoding
	- méthodes de codage acceptées
	- compress, x-gzip, x-zip
- Accept-Charset
	- jeu de caractères préféré du client
- Accept-Language
	- liste de langues
	- fr, en, …
	- Authorization
		- type d 'autorisation
		- BASIC nom:mot de passe (en base64) (donc en transmis en clair!)
		- NB : Préalablement le serveur a répondu un WWW-Authenticate
	- Cookie
		- cookie retourné

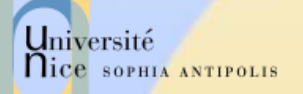

## Entêtes de Requêtes Client (2)

#### $\sqrt{F}$ From

- adresse email de l 'utilisateur
- rarement envoyé pour conserver l'anonymat de l 'utilisateur
- **V** Host
	- spécifie la machine et le port du serveur
	- un serveur peut héberger plusieurs serveurs
- $\sqrt{}$  If-Modified-Since
	- condition de retrait
	- la page n'est transférée que si elle a été modifiée depuis la date précisée. Utilisé par les caches
	- indique si le document demandé peut être caché ou pas.
- $\checkmark$  If-Unmodified-Since
	- condition de retrait

...

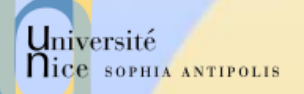

## Entêtes de Requêtes Client (3)

- Max-Forwards
	- nombre max de proxy
- Proxy-Authorization
	- identification
- Range
	- zone du document à renvoyer
	- bytes=x-y (x=0 correspond au premier octet, y peut être omis pour spécifier jusqu 'à la fin)
- Referer
	- URL d 'origine
	- page contenant l'ancre à partir de laquelle le visualisateur a trouvé l'URL.
	- User-Agent
		- modèle du visualisateur

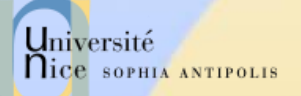

## Entêtes de Réponses Serveur

- Accept-Range
	- accepte ou refus d 'une requête par intervalle
	- Age
		- ancienneté du document en secondes
	- Proxy-Authenticate
		- système d 'authentification du proxy
- $\sqrt{}$  Public
	- liste de méthodes non standards gérées par le serveur
- $\sqrt{\phantom{a}}$  Retry-After
	- date ou nombre de secondes pour un ressai en cas de code 503 (service unavailable)
	- Server
		- modèle de HTTPD
		- utilisé par Satan !!!!
- Set-Cookie
	- crée ou modifie un cookie sur le client
	- WWW-Authenticate
		- système d 'authentification pour l 'URI

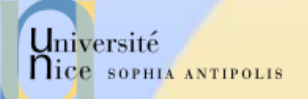

## Entêtes d'Entité (1)

#### Allow

- méthodes autorisées pour l 'URI
- Content-Base
	- URI de base
	- pour la résolution des URL
	- Last-Modified
		- date de dernière modification du doc.
		- Utilisé par les caches
- $\checkmark$  Content-Length
	- taille du document en octet
	- utilisé par le client pour gauger la progression des chargements
	- Content-Encoding
		- type encodage du document renvoyé
		- compress, x-gzip, x-zip
	- Content-Language
		- le langage du document retourné
		- fr, en ...

...

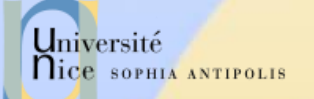

# Entêtes d'Entité (2)

#### Content-MD5

- résumé MD5 de l 'entité
- Content-Range
	- position du corps partiel dans l 'entité
	- bytes x-y/taille
- $\checkmark$  Content-Transfert-Encoding :
	- transformation appliqué du corps de l 'entité
	- 7bit, binary, base64, quoted-printable
- $\checkmark$  Content-Type
	- type MIME du document renvoyé
	- utilisé par le client pour sélectionner le visualisateur (plugin)
- $\times$  Etaq
	- transformation appliqué du corps de l'entité
		- 7bit, binary, base64, quoted-printable

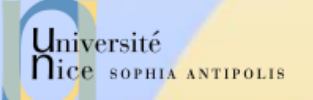

# Entêtes d'Entité (3)

#### **V** Expires

- date de péremption de l 'entité
- Last-Modified
	- date de la dernière modification de l 'entité
- $\checkmark$  Location
	- URI de l'entité
	- quand l 'URI est à plusieurs endroits
- URI

...

– nouvelle position de l'entité

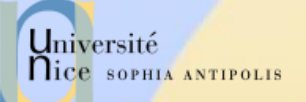

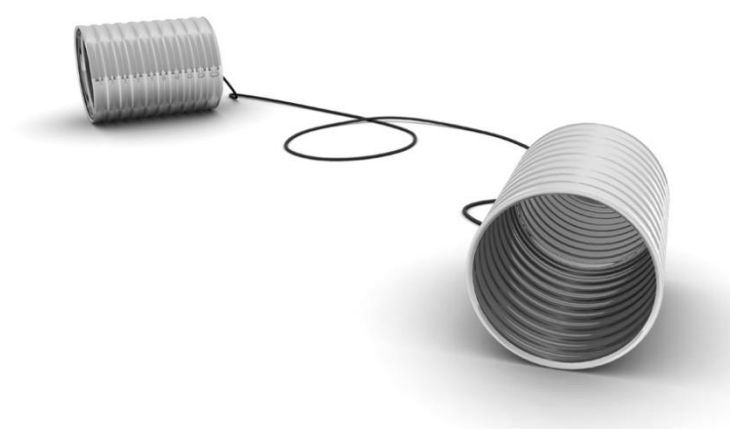

## Pages Web Dynamiques

Réception et Envoi de Données

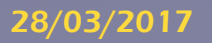

28/03/2017 Présentation: J.-Y. Tigli – Auteurs : … et al\* 19

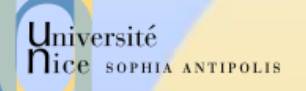

## Récupération d'un Document Méthode GET

#### GET /fichier

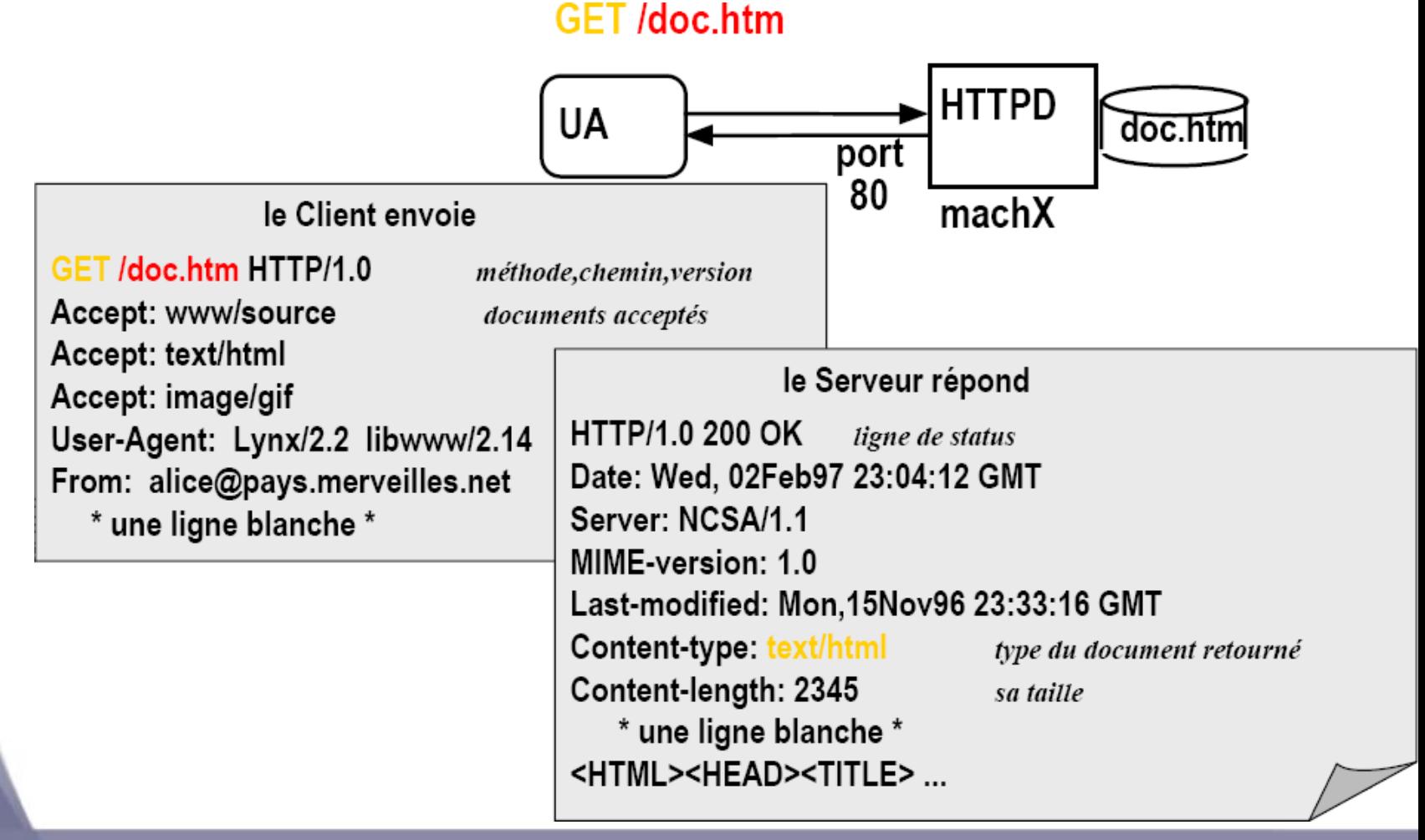

#### 28/03/2017 Présentation: J.-Y. Tigli – Auteurs : … et al\* 20

## Récupération Méthode GET conditionnelle

- Objectif : ne pas envoyer d'objet si le client à une version chargée à jour (en cache).
- √ Client: spécifie la date de la copie en cache dans la requête :

If-modified-since: <date>

 Serveur: la réponse ne contient pas de données si l'objet est à jour :

HTTP/1.0 304 Not Modified

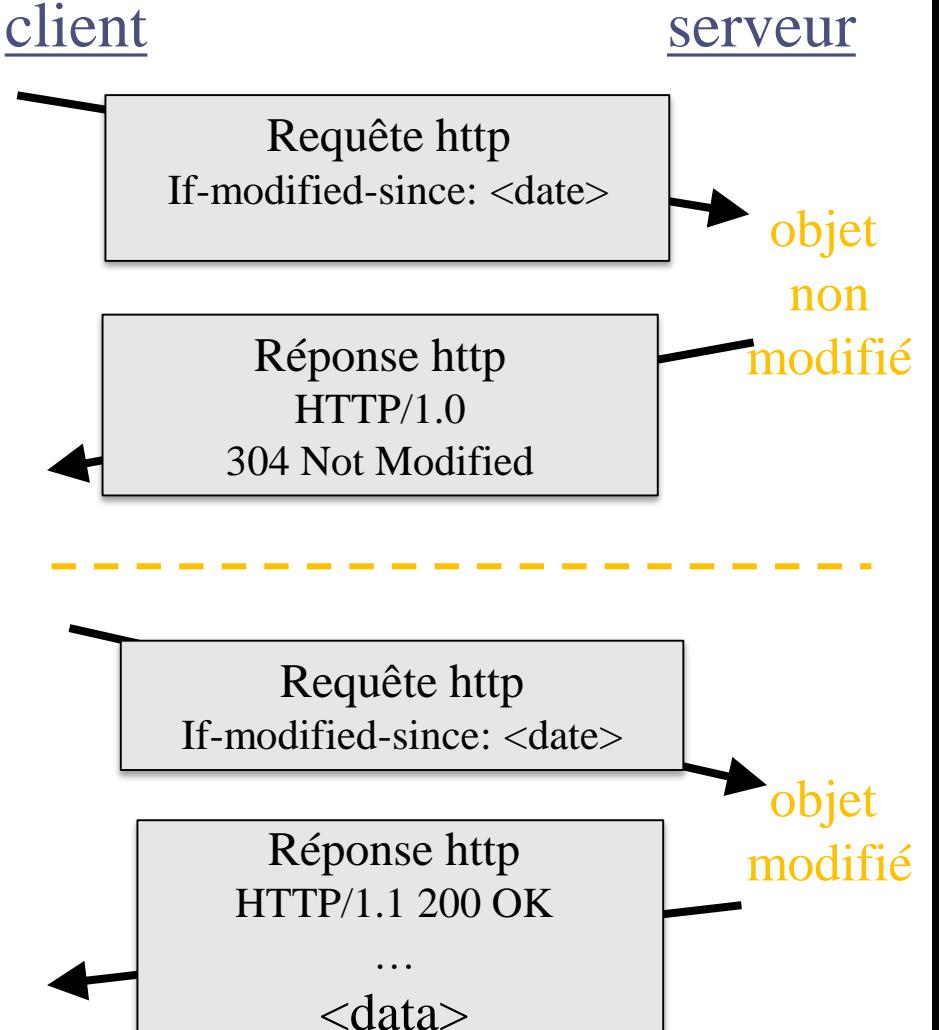

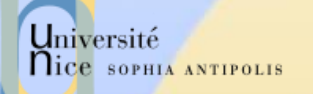

## Soumission d'un Formulaire Méthode GET

#### GET/script?name1=value1&name2=value2

GET /script?name1=value1&name2=value2

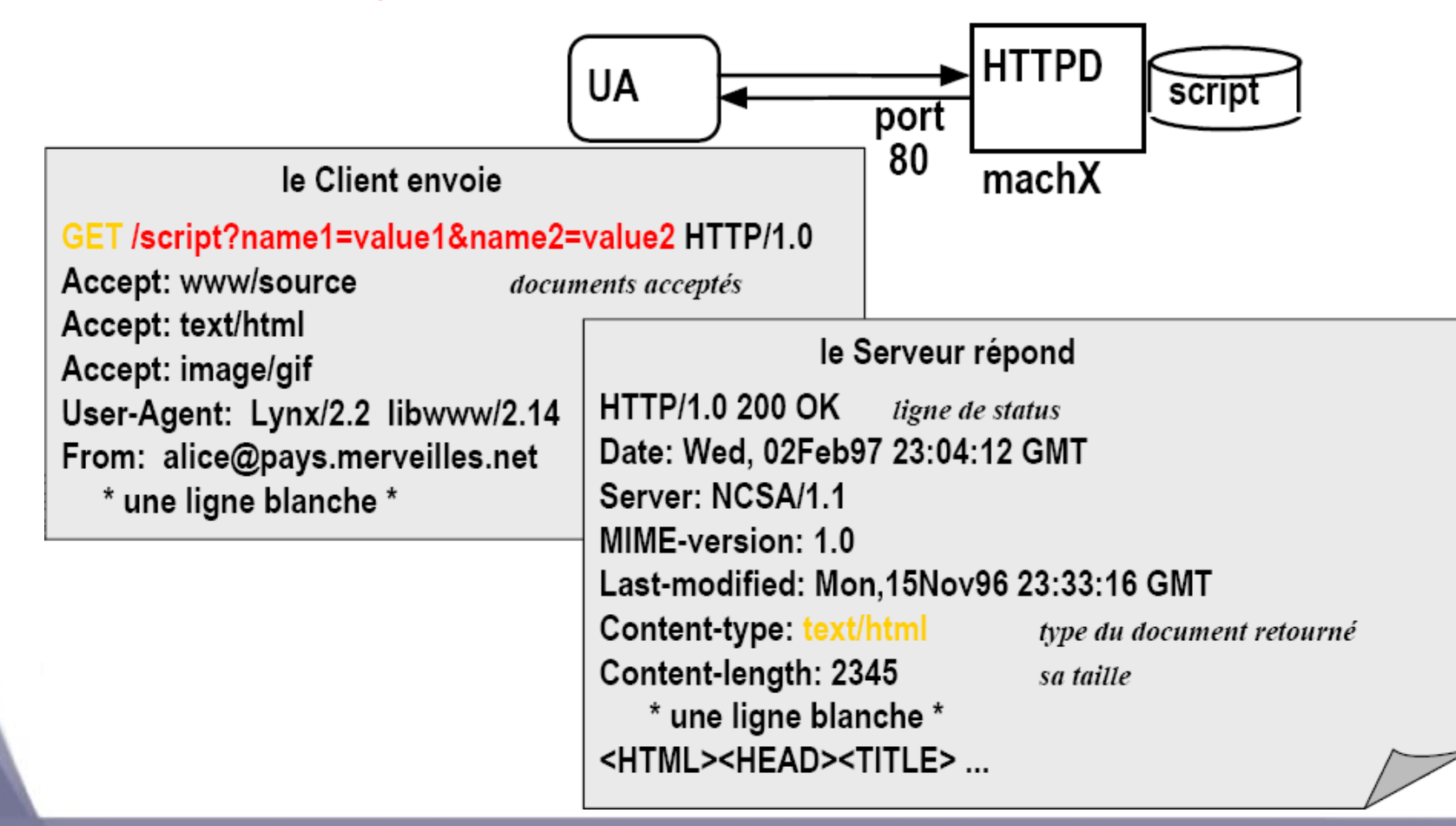

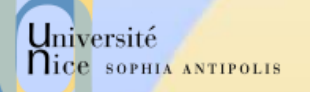

## Soumission d 'un Formulaire méthode POST

#### POST /script **POST** /script **HTTPD UA** script port 80 machX le Client envoie **POST /script HTTP/1.0** Accept: www/source le Serveur répond Accept: text/html **HTTP/1.0 200 OK** Accept: image/gif User-Agent: Lynx/2.2 libwww/2.14 Content-length: 2345 From: alice@pays.merveilles.net \* une ligne blanche \* \* une ligne blanche \* <HTML><HEAD><TITLE> ... name1=value1& name2=value2

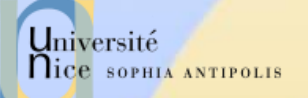

## Codage des « paramètres »

 Les valeurs passées (URL et contenu des entrées des formulaires) doivent être sur 7 bits et sans caractères spéciaux

Format d'encodage : x-www-form-urlencoded

- $-$  Espace  $\Rightarrow$   $\alpha + \infty$
- $-$  Tous les caractères spéciaux et accentués  $\Rightarrow$  % code ascii
	- $\bullet$  (a)  $\frac{0}{040}$
	- $\epsilon$   $\phi$   $\phi$ <sub>0</sub> $\epsilon$ 9
- Les entrées des formulaires sont encodés dans une chaîne composée de paires (nom de l'entrée)=(valeur de l'entrée) séparé par des &

 nom=Dupont+Jean&adresse=3+rue+de+la+Gait%e9%0a75 014+Paris

# Université Comportement du Client / type du document retourné

- A partir du type MIME de Content-Type
	- Visualisation native
		- la fonction de visualisation est dans le noyau (core) du client
			- text/html, image/jpeg
	- Visualisation par plugin
		- la fonction est présente dans une DLL, un SO ou un JAR
		- elle est liée dynamiquement pour réaliser la visualisation
			- world/vrml, text/tex
	- Visualisation externe
		- la fonction n'est pas présente dans le client
		- le client rapporte le document et le sauvegarde dans un fichier temporaire
			- video/mpeg, application/postscript